#### How to Use Mi-GARDEN

✓ Install Docker

✓ Download Mi-GARDEN

✓ Run Docker Desktop

✓ Install Mi-GARDEN

✓ Input Data Preparation

✓ Run Mi-GARDEN

## https://www.docker.com/

#### **Download Mi-GARDEN**

Mi-GARDEN

Let's Analyze!!

GARDEN Cloud

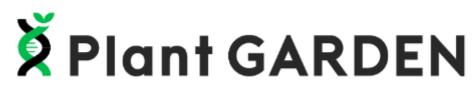

Plant GARDEN (Genome And Resource Database Entry) is a portal site that curates genome and marker information of various plant species.

(?) How To ► (i) About this site ►

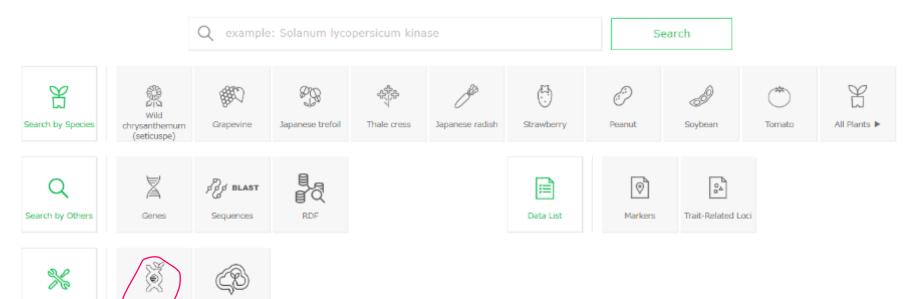

#### Unzip and put the files on an any folder

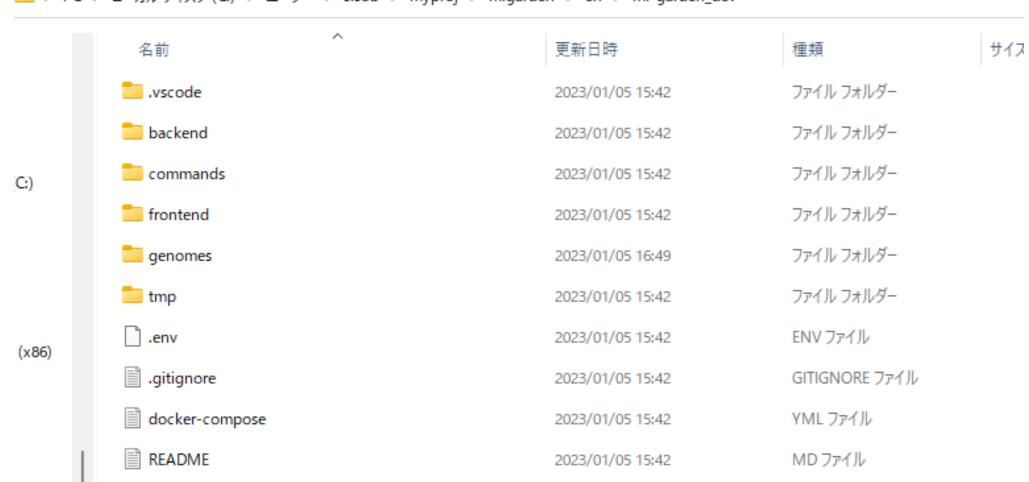

🚞 > PC > ローカルディスク(C:) > ユーザー > sisob > myproj > migarden > en > mi-garden\_dev

#### Run Docker Desktop

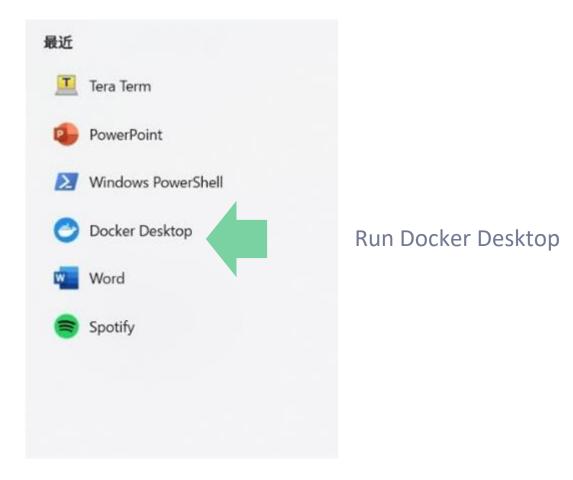

#### Open Commands folder commands/mac or commands/windows

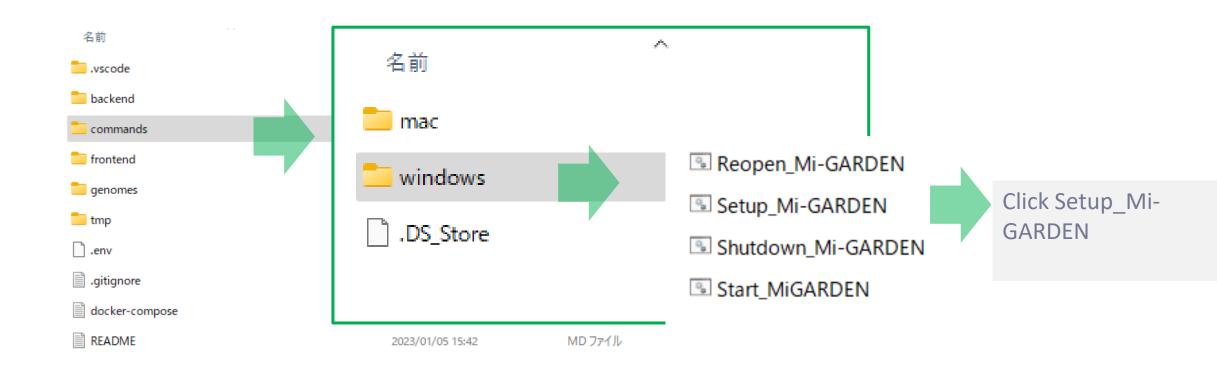

#### This process is for installation of Mi-GARDEN, and done only once.

### **Security Alert**

# Windows によって PC が保護されました

Microsoft Defender SmartScreen は認識されないアプリの起動を停止しました。このアプリを実行すると、PC が危険にさらされる可能性がありま

#### <del>す。</del> 詳細情報

# Windows によって PC が保護されました

Microsoft Defender SmartScreen は認識されないアプリの起動を停止しました。このアプリを実行すると、PC が危険にさらされる可能性があります。

アプリ: gsgui\_run.bat 発行元: 不明な発行元

実行しない

実行しない

実行

#### Start installing

続行するには何かキーを押してください ...

#### 🖾 C:¥Windows¥system32 🛛 🛪 => [internal] load metadata for docker.io/library/ubuntu:20.04 3.3s => [internal] load build context 0.1s => => transferring context: 170.89kB 0.1s => [ 1/18] FROM docker.io/library/ubuntu:20.04@sha256:c9820a44b950956a790c354700c1166a7ec648bc0d215fa438d3a33981 0.1s => => resolve docker.io/library/ubuntu:20.04@sha256:c9820a44b950956a790c354700c1166a7ec648bc0d215fa438d3a339812f 0.1s => CACHED [ 2/18] RUN ln -snf /usr/share/zoneinfo/Asia/Tokyo /etc/localtime && echo Asia/Tokyo > /etc/timezone 0.0s => CACHED [ 3/18] RUN useradd -l -m -s /bin/bash -u 9001 app && gpasswd -a app sudo 0.0s => CACHED [ 4/18] RUN apt update --no-install-recommends && apt install -v --no-install-recommends defau 0.0s => CACHED [ 5/18] RUN apt install -y curl gcc zip wget build-essential libreadline-dev libncursesw5-dev 0.0s => CACHED [ 6/18] RUN apt install -y python3.8 python-is-python3 python3-pip --fix-missing 0.05 => CACHED [ 7/18] RUN apt-get update --no-install-recommends && apt-get install -y --no-install-recommends 0.0s => CACHED [ 8/18] RUN pip install cutadapt 0.0s => CACHED [ 9/18] RUN mkdir /home/data && mkdir /home/tools && mkdir -p /home/api/ && mkdir /home/genom 0.0s => CACHED [10/18] WORKDIR /home/tools 0.05 => CACHED [11/18] RUN wget --progress=dot:giga https://github.com/broadinstitute/gatk/releases/download/4.2.4.0/ 0.0s => CACHED [12/18] RUN ln -s /home/tools/gatk-4.2.4.0/gatk /usr/local/bin/ 0.05 => CACHED [13/18] WORKDIR /home/api 0.0s => CACHED [14/18] COPY ./backend/ ./ 0.05 => CACHED [15/18] COPY .env ./ 0.0s => CACHED [16/18] RUN pip install --no-cache-dir -r ./requirements.txt 0.0s => CACHED [17/18] RUN chown app -R /home/app /home/api /home/data /home/genomes /home/tmp 0.05 => CACHED [18/18] RUN python3 src/setup\_genome\_list.py 0.0s => exporting to image 0.0s => => exporting layers 0.05 => => writing image sha256:42b8dc3e7416bdec96ba3f47a4e0915d9a90b0019d9a2e92528476cce2066fab 0.0s => => naming to docker.io/library/kdri-genomics-mi-garden\_dev-8073b1a5d2e4-backend 0.0s :\Users\sisob\pggdrop Dropbox\Sachiko Isobe\Plant GARDEN\Plant GARDEN\kdri-genomics-mi-garden\_dev-8073b1a5d2e4 (2)\kdri -genomics-mi-garden\_dev-8073b1a5d2e4>pause

The command prompt will automatically start up again, wait a moment.

When 'Press any key to continue' is displayed, the process is finished.

#### **Run Mi-GARDEN**

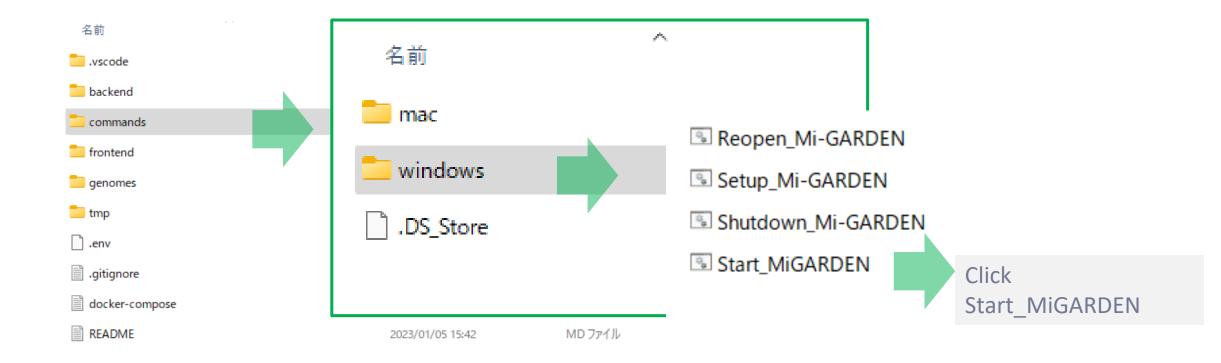

This action corresponds to <run> in the programme.After you have done the Build work, you can launch the docker desktop and then click docker\_up for the usual operation. You can also make a shortcut and put on the desktop (windows).

#### **Run Mi-GARDEN**

The command prompt will automatically start up again, wait a moment.

When 'Press any key to continue' is displayed, the process is finished.

## Open a web browser and put 'http://localhost:3000'

Web Browser is automatically open, but if not, please type http://localhost:3000

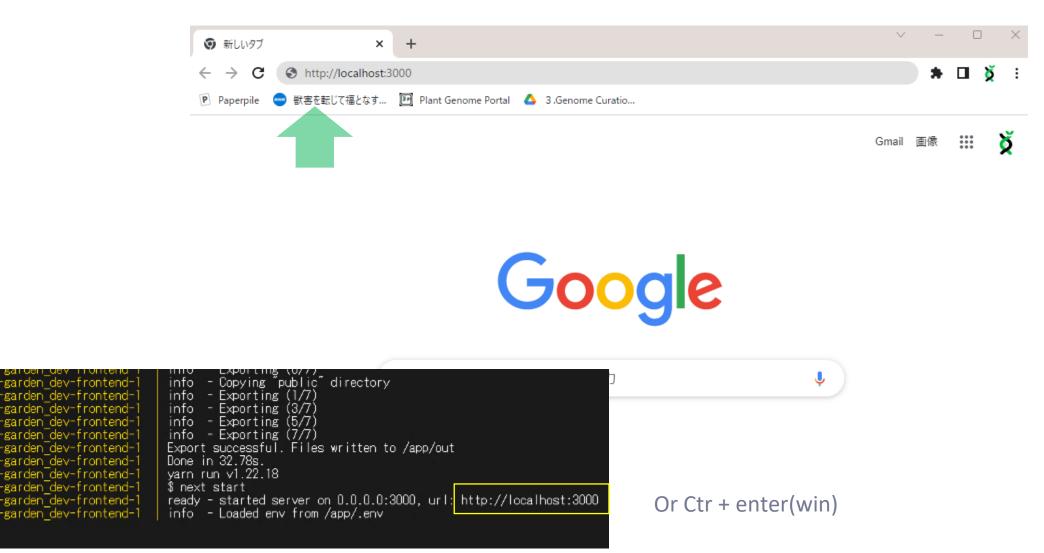

#### **Mi-GARDEN** is Opened

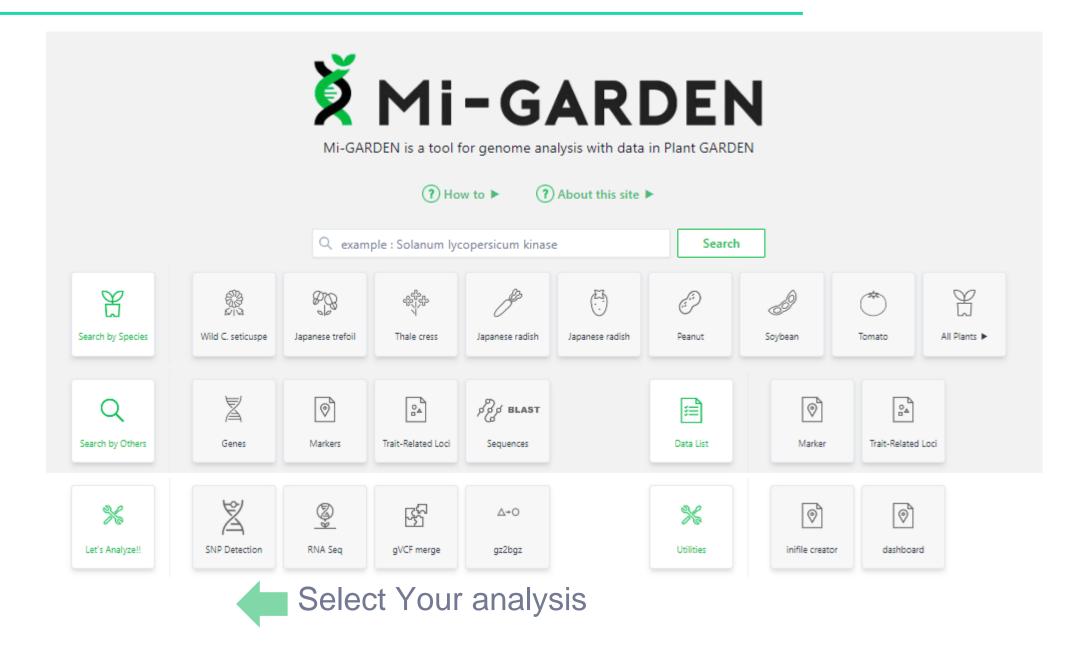

## **SNP Detection**

A Tool for read QC, trimming and SNP detection by mapping short reads onto a reference sequence.

Use a reference genome in Plant GARDEN

Use your own reference genome

Update the Plant GARDEN genome sequence list

In the genome sequence list of Plant GARDEN, only the genome sequences for which gff files have been created for RNA-Seq analysis are displayed.

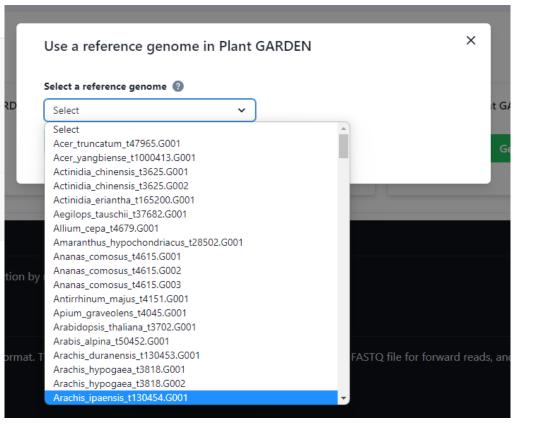

## **Upload read files**

#### Use a reference genome in Plant GARDEN

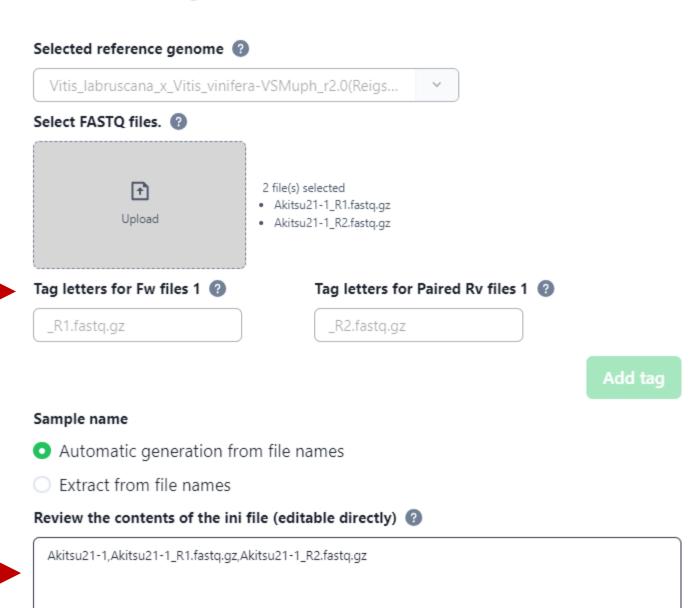

Enter the tag letter(s) that identifies Fw files. ex : sample\_R1.fq.gz => \_R1.fq.gz <You must enter all strings except the string used for the sample name.>

The ini file should describe the sample name, Fw file name, and Rv file name for each sample on separate lines, with each field separated by commas. Х

## **Select Analysis**

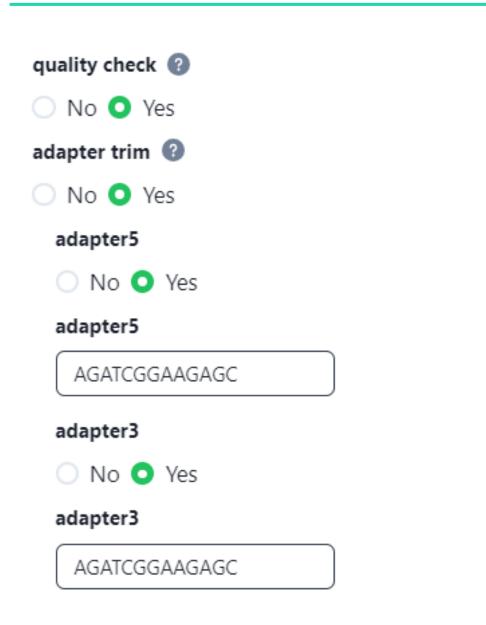

#### quality control 🔞

🔵 No 🗿 Yes

Set the quality threshold for quality control in cutadapt.

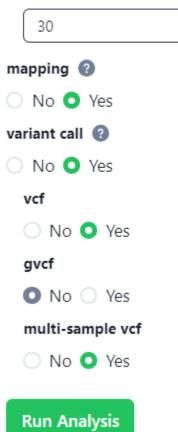

Run

#### Use a reference genome in Plant GARDEN

Mi-GARDEN

🕺 MI-GARDEN Mi-GARDEN is a tool for genome analysis with data in Plant GARDEN (?) How to > (?) About this site > Search Q, example : Solamum tycopersicum kinase Y 0 0 H 靈 638 484 3 D  $\bigcirc$ Search by Specier Wild C. seticutze lapanese trefoli Thais ment incanere registy Japanese radish Pearst Szybean Tomato All Flantr # A Ø Q 0 2ª 24 BP HLAST Search by Others Games Markers -Trat-Related Loo Sequences Outs List Marker. Tratt-Related Log Z 8 0 % ٩ 0-0 X 0 Let's Analyzell SNA Detection RNA Sec. gVCF merge ga2bge. distant. initia creator. dashboard.

X

You can close the cat, and check the status on the dashboard

### Confirm the status

| Dashboard G |               |                            |                    |             |         |   |           | delete all tracks   |
|-------------|---------------|----------------------------|--------------------|-------------|---------|---|-----------|---------------------|
|             | Analysis Name | Reference Name             | Started at         | Finished at | Options |   | Status    | Show deleted tracks |
|             | SNP Detection | Solanum_lycopersicum-SL4.0 | 2023/7/11 20:04:32 | -           | Ľ" ⊥    | Î | Analyzing |                     |
|             |               |                            |                    |             |         |   |           | •                   |

#### Command prompt

| <pre>mosones.4.00.fa: unknown suffix ignored<br/>dri-genomics-mi-garden_dev-8073bla5d2e4-backend-1   [2023-07-11 :<br/>.lready exists. Skip indexing<br/>dri-genomics-mi-garden_dev-8073bla5d2e4-backend-1   [2023-07-11 :<br/>y exists. Skip indexing<br/>dri-genomics-mi-garden_dev-8073bla5d2e4-backend-1   [2023-07-11 :<br/>dy exists. Skip indexing<br/>dri-genomics-mi-garden_dev-8073bla5d2e4-backend-1   [2023-07-11 :<br/>py -indir /home/tmp/reseq_pbp/f765b6c8-f6a5-472b-8215-d67d3ed0e8a48,<br/>8215-d67d3ed0e8a48/output -g /home/genames/Solanum_Lycopersicum-SL4.<br/>-qc T -q 30 -at T -a3p AGATCGGAAGAGCGTCGTGTAGGGAAGAGGTGT -a5p AGATC<br/>ccf T -gvcf F -nsvcf T<br/>dri-genomics-mi-garden_dev-8073bla5d2e4-backend-1   [2023-07-11 :<br/>_pbp/f765b6c8-f6a5-472b-8215-d57d3ed0e8a48/input/inifile.csv /home/t<br/>put &amp; cp out.comf /home/tmp/reseq_pbp/f765b6c8-f6a5-472b-8215-d67d3ed0e8a48/<br/>-B215-d67d3ed0e8a48/input/OR8035775_R2.fatq.gz /home/tmp/reseq_pbp,<br/>R1.fastq.gz /home/tmp/reseq_pbp/f765b6c8-f6a5-472b-8215-d67d3ed0e8a48/<br/>-B215-d67d3ed0e8a48/input/OR8035775_R2.fatq.gz /home/tmp/reseq_pbp,<br/>R1.fastq.gz /home/tmp/reseq_pbp/f765b6c8-f6a5-472b-8215-d67d3ed0e8a48/<br/>isb6c8-f6a5-472b-8215-d67d3ed0e8a48/input/OR8035776_R2.fastq.gz<br/>dri-genomics-mi-garden_dev-8073bla5d2e4-backend-1   172.25.8.1 -<br/>* 200 -<br/>dri-genomics-mi-garden_dev-8073bla5d2e4-backend-1   172.25.8.1 -<br/>* 200 -</pre>                                                                                                    | C4Windows4system32 × + ~                                                                                   |    |        |         |
|----------------------------------------------------------------------------------------------------|----------------------------------------------------------------------------------------------------|----|--------|---------|
| <pre>Iready exists. Skip indexing<br/>dri-genomics-mi-garden_dev-8073bla5d2e4-backend-1   [2023-07-11 :<br/>y exists. Skip indexing<br/>dri-genomics-mi-garden_dev-8073bla5d2e4-backend-1   [2023-07-11 :<br/>dy exists. Skip indexing<br/>dri-genomics-mi-garden_dev-8073bla5d2e4-backend-1   [2023-07-11 :<br/>py -indir /home/tmp/reseq_pbp/f765b6c8-ffa5-4772b-8215-d67d3ede8a48,<br/>8215-d67d3ede8a48/output -g /home/genomes/Solanum_lycopersicum-SL4<br/>-qc T -q 30 -at T -a3p AGATCGGAAGAGCGTCGTGTAGGGAAAGAGTGT -a5p AGATC<br/>ccf T -gvcf F -nsvcf T<br/>dri-genomics-mi-garden_dev-8073bla5d2e4-backend-1   [2023-07-11 :<br/>_pbp/f765b6c8-ffa5-472b-8215-d67d3ede8a48/input/inifile.csv /home/t<br/>put &amp;&amp; cp out.comf /home/tmp/reseq_pbp/f765b6c8-f6a5-472b-8215-d67d3ede8a48/<br/>input/Sb5d6e8a48/input/DR8035775_R2.fastq.gz /home/tmp/reseq_pbp,<br/>R1.fastq.gz /home/tmp/reseq_pbp/f765b6c8-f6a5-472b-8215-d67d3ede8a48/<br/>isb6c8-f6a5-472b-8215-d67d3ede8a48/input/DR8035776_R2.fastq.gz<br/>dri-genomics-mi-garden_dev-8073bla5d2e4-backend-1   172.25.8.1 -<br/>* 200 -<br/>dri-genomics-mi-garden_dev-8073bla5d2e4-backend-1   172.25.8.1 -<br/>* 200 -<br/>dri-genomics-mi-garden_dev-8073bla5d2e4-backend-1   172.25.8.1 -<br/>* 200 -<br/>dri-genomics-mi-garden_dev-8073bla5d2e4-backend-1   172.25.8.1 -<br/>* 200 -<br/>dri-genomics-mi-garden_dev-8073bla5d2e4-backend-1   172.25.8.1 -<br/>* 200 -<br/>dri-genomics-mi-garden_dev-8073bla5d2e4-backend-1   172.25.8.1 -<br/>* 200 -<br/>dri-genomics-mi-garden_dev-8073bla5d2e4-backend-1   172.25.8.1 -<br/>* 200 -<br/>dri-genomics-mi-garden_dev-8073bla5d2e4-backend-1   172.25.8.1 -<br/>* 200 -<br/>dri-genomics-mi-garden_dev-8073bla5d2e4-backend-1   172.25.8.1 -<br/>* 200 -<br/>dri-genomics-mi-garden_dev-8073bla5d2e4-backend-1   172.25.8.1 -<br/>* 200 -<br/>dri-genomics-mi-garden_dev-8073bla5d2e4-backend-1   172.25.8.1 -<br/>* 200 -</pre> | dri-genomics-wi-garden_dev-8073bla5d2e4-backend-1<br>mosomes.4.00.fa: unknown suffix ignored               |    | gzip:  | /home/g |
| dri-genomics-mi-garden_dev-8073bla5d2e4-backend-1   [2023-07-11 :<br>y exists. Skip indexing<br>dri-genomics-mi-garden_dev-8073bla5d2e4-backend-1   [2023-07-11 :<br>dy exists. Skip indexing<br>dri-genomics-mi-garden_dev-8073bla5d2e4-backend-1   [2023-07-11 :<br>py -indir /home/tmp/reseq_pbp/7765b6c8-f6a5-472b-8215-d67d3ede8a48,<br>8215-d67d3ede8a48/output -g /home/genomes/Solanum_lycopersioum-SL4<br>-qc T -q 30 -at T -a3p AGATCGGAAGAGGCGTGGTGGGGAAGAGGGTG -a5p AGATC<br>dri-genomics-mi-garden_dev-8073bla5d2e4-backend-1   [2023-07-11 :<br>_pbp/f765b6c8-f6a5-472b-8215-d67d3ede8a48/input/inifile.csv /home/t<br>py t& c r out.conf /home/tmp/reseq_pbp/f765b6c8-f6a5-472b-8215-d67d3ede8a48,<br>-8215-d67d3ede8a48/input/DRR035775_R2.fastq.gz /home/tmp/reseq_pbp,<br>F765b6c8-f6a5-472b-8215-d67d3ede8a48/input/oRR035776_R2.fastq.gz<br>dri-genomics-mi-garden_dev-8073bla5d2e4-backend-1   [2023-07-11 :<br>negroup -o /home/tmp/reseq_pbp/f765b6c8-f6a5-472b-8215-d67d3ede8a48,<br>-8215-d67d3ede8a48/input/DRR035775_R2.fastq.gz /home/tmp/reseq_pbp,<br>f765b6c8-f6a5-472b-8215-d67d3ede8a48/input/DRR035776_R2.fastq.gz<br>dri-genomics-mi-garden_dev-8073bla5d2e4-backend-1   172.25.8.1 -<br>* 200 -<br>dri-genomics-mi-garden_dev-8073bla5d2e4-backend-1   172.25.8.1 -<br>* 200 -<br>dri-genomics-mi-garden_dev-8073bla5d2e4-backend-1   172.25.8.1 -<br>* 200 -<br>dri-genomics-mi-garden_dev-8073bla5d2e4-backend-1   172.25.8.1 -<br>* 200 -                                                                                                    |                                                                                                    |    | [2023- | 07-11 : |
| dri-genomics-mi-garden_dev-8073bla5d2e4-backend-1       [2023-07-11:         dy exists. Skip indexing       dri-genomics-mi-garden_dev-8073bla5d2e4-backend-1       [2023-07-11:         py -indir /home/tmp/reseq_pbp/f765b6c8-f5a5-4772b-8215-d67d3ede8a40,       8215-d67d3ede8a40/output -g /home/genomes/Solanum_lycopersicum-SL4         -qc T -q 30 -at T -a3p AGATC6GAAGAGCGTCGTGTGAGGAAAGAGTGT -a5p AGATC       fc T -gvcf F -nsvcf T         dri-genomics-mi-garden_dev-8073bla5d2e4-backend-1       [2023-07-11:         _ppt/f765b6c8-f5a5-4772b-8215-d67d3ede8a40/input/inifile.csv /home/tmp/reseq_pbp/f765b6c9-f6a5-472b-8215-d67d3ede8a40/input/inifile.csv /home/tmp/reseq_pbp/f765b6c9-f6a5-472b-8215-d67d3ede8a40/input/one7tab-8215-d67d3ede8a40/input/0R0835776_R2.fastq.gz         nogroup -a /home/tmp/reseq_pbp/f765b6c9-f6a5-472b-8215-d67d3ede8a40/input/0R0835776_R2.fastq.gz       dri-genomics-mi-garden_dev-8073bla5d2e4-backend-1       172.25.0.1 -         * 200 -       dri-genomics-mi-garden_dev-8073bla5d2e4-backend-1       172.25.0.1 -       * 200 -         .* 200 -       dri-genomics-mi-garden_dev-8073bla5d2e4-backend-1       172.25.0.1 -       * 200 -         .* 200 -       .* 200 -       dri-genomics-mi-garden_dev-8073bla5d2e4-backend-1       172.25.0.1 -       * 200 -         .* 200 -       .* 200 -       dri-genomics-mi-garden_dev-8073bla5d2e4-backend-1       172.25.0.1 -       * 200 -        172.25.0.1 -       * 200 -        172.25.0.1 -       * 200 -                                                                                                    | dri-genomics-mi-garden_dev-8073b1a5d2e4-backend-1                                                          |    | [2023- | 07-11   |
| <pre>py -indir /home/tmp/reseq_pbp/f765b6c8-f6a5-472b-8215-d67d3ede8a48,<br/>8215-d67d3ede8a48/output -g /home/genames/Solanum_Lycopersicum-SL4<br/>-qc T -q 38 -at T -a3p AGATCGGAAGAGGGTCGTGTAGGGAAAGAGTGT -a5p AGATC<br/>ccf T -gvcf F -nsvcf T<br/>dri-genomics-mi-garden_dev-8073bla5d2e4-backend-1   [2023-07-11 :<br/>_pbp/f765b6c8-f6a5-472b-8215-d67d3ede8a48/input/inifile.csv /home/<br/>put &amp;&amp; cp out.conf /home/tmp/reseq_pbp/f765b6c8-f6a5-472b-8215-d67d3ede8a48<br/>/es215-d67d3ede8a48/input/DRR035775_R2.fastq.gz /home/tmp/reseq_pbp/<br/>R1.fastq.gz /home/tmp/reseq_pbp/f765b6c8-f6a5-472b-8215-d67d3ede8a48<br/>/sb6c8-f6a5-472b-8215-d67d3ede8a48/input/DRR035776_R2.fastq.gz<br/>dri-genomics-mi-garden_dev-8073bla5d2e4-backend-1   172.25.0.1 -<br/>* 200 -<br/>dri-genomics-mi-garden_dev-8073bla5d2e4-backend-1   172.25.0.1 -<br/>* 200 -<br/>dri-genomics-mi-garden_dev-8073bla5d2e4-backend-1   172.25.0.1 -<br/>* 200 -<br/>dri-genomics-mi-garden_dev-8073bla5d2e4-backend-1   172.25.0.1 -<br/>* 200 -<br/>dri-genomics-mi-garden_dev-8073bla5d2e4-backend-1   172.25.0.1 -<br/>* 200 -<br/>dri-genomics-mi-garden_dev-8073bla5d2e4-backend-1   172.25.0.1 -<br/>* 200 -<br/>dri-genomics-mi-garden_dev-8073bla5d2e4-backend-1   172.25.0.1 -<br/>* 200 -<br/>dri-genomics-mi-garden_dev-8073bla5d2e4-backend-1   172.25.0.1 -<br/>* 200 -<br/>dri-genomics-mi-garden_dev-8073bla5d2e4-backend-1   172.25.0.1 -<br/>* 200 -<br/>dri-genomics-mi-garden_dev-8073bla5d2e4-backend-1   172.25.0.1 -<br/>* 200 -</pre>                                                                                                    | g exists, skip indexing<br>dri-genomics-mi-garden_dev-8073bla5d2e4-backend-1<br>dy exists. Skip indexing   |    | [2023- | 07-11   |
| -qc T -q 38 -at T -a3p AGATCGGAAGAGCGTCGTGTAGGGAAAGAGTGT -a5p AGATC<br>cf T -gvcf F -nsvcf T<br>dri-genomics-mi-garden_dev-8073bla5d2e4-backend-1   [2023-07-11 :<br>_pbp/f765b6c8-f6a5-472b-8215-d67d3ede8a40/input/inifile.csv /home/t<br>put & cp out.conf /home/tmp/reseq_pbp/f765b6c8-f6a5-472b-8215-d67d<br>dri-genomics-mi-garden_dev-8073bla5d2e4-backend-1   [2023-07-11 :<br>nagroup -o /home/tmp/reseq_pbp/f765b6c8-f6a5-472b-8215-d67d3ede8a40<br>/s215-d67d3ede8a40/input/DR8035775,R2.fastq.gz /home/tmp/reseq_pbp/<br>R1.fastq.gz /home/tmp/reseq_pbp/f765b6c8-f6a5-472b-8215-d67d3ede8a40<br>Sb6c8-f6a5-472b-8215-d67d3ede8a40/input/DRR935776_R2.fastq.gz<br>dri-genomics-mi-garden_dev-8073bla5d2e4-backend-1   172.25.0.1 -<br>* 200 -<br>dri-genomics-mi-garden_dev-8073bla5d2e4-backend-1   172.25.0.1 -<br>* 200 -<br>dri-genomics-mi-garden_dev-8073bla5d2e4-backend-1   172.25.0.1 -<br>* 200 -<br>dri-genomics-mi-garden_dev-8073bla5d2e4-backend-1   172.25.0.1 -<br>* 200 -                                                                                                    |                                                                                                    |    |        |         |
| dri-gmomics-mi-garden_dev-8073bla5d2e4-backend-1   [2023-07-11 :<br>_pbp/f765b6c8-f6a5-472b-8215-d67d3dedeA40/input/inifile.csv /home//<br>put && cp out.conf /home/tmp/reseq_pbp/f765b6c0-f6a5-472b-8215-d67d<br>dri-genomics-mi-garden_dev-8073bla5d2e4-backend-1   [2023-07-11 :<br>nogroup -0 /home/tmp/reseq_pbp/f765b6c0-f6a5-472b-8215-d67d3ede8a40<br>-8215-d67d3ede8a40/input/DR8035775_R2.fastq.gz /home/tmp/reseq_pbp/<br>R1.fastq.gz /home/tmp/reseq_pbp/f765b6c0-f6a5-472b-8215-d67d3ede8a40<br>5b6c0-f6a5-472b-8215-d67d3ede8a400/input/DRR035776_R2.fastq.gz<br>dri-genomics-mi-garden_dev-8073bla5d2e4-backend-1   172.25.0.1 -<br>* 200 -<br>dri-genomics-mi-garden_dev-8073bla5d2e4-backend-1   172.25.0.1 -<br>* 200 -<br>dri-genomics-mi-garden_dev-8073bla5d2e4-backend-1   172.25.0.1 -<br>* 200 -<br>dri-genomics-mi-garden_dev-8073bla5d2e4-backend-1   172.25.0.1 -<br>* 200 -<br>dri-genomics-mi-garden_dev-8073bla5d2e4-backend-1   172.25.0.1 -                                                                                                    | -qc T -q 30 -at T -a3p AGATCGGAAGAGCGTCGTGTAGGGAAAGA                                                       |    |        |         |
| <pre>dri-genomics-mi-garden_dev-8073bla5d2e4-backend-1   [2023-07-11 :<br/>nogroup -a /home/tmp/reseq_pbp/f765b6c0-f6a5-472b-8215-d67d3ede8a4<br/>-8215-d67d3ede8a40/input/DRR035775_R2.fastq.gz /home/tmp/reseq_pbp,<br/>R1.fastq.gz /home/tmp/reseq_pbp/f765b6c0-f6a5-472b-8215-d67d3ede8a4<br/>8b6c0-f6a5-472b-8215-d67d3ede8a40/input/DRR035776_R2.fastq.gz<br/>ddri-genomics-mi-garden_dev-8073bla5d2e4-backend-1   172.25.0.1 -<br/>* 200 -<br/>ddri-genomics-mi-garden_dev-8073bla5d2e4-backend-1   172.25.0.1 -<br/>* 200 -<br/>ddri-genomics-mi-garden_dev-8073bla5d2e4-backend-1   172.25.0.1 -<br/>* 200 -<br/>ddri-genomics-mi-garden_dev-8073bla5d2e4-backend-1   172.25.0.1 -<br/>* 200 -</pre>                                                                                                    | dri-genomics-mi-garden_dev-8073bla5d2e4-backend-1<br>L_pbp/f765b6c8-f6a5-472b-8215-d67d3ede8a48/input/inif | i۱ | .e.csv | /hone/f |
| <pre>-B215-d67d3edeBa48/input/DRRB35775_R2.fastq.gz /home/tmp/reseq_pbp,<br/>R1.fastq.gz /home/tmp/reseq_pbp/f765b5c0-f6a5_072b-8215-d67d3edeBa4<br/>Sb5c0-f6a5_072b-8215-d67d3edeBa48/input/DRRB35776_R2.fastq.gz<br/>ddri-genomics-mi-garden_dev-8073b1a5d2e4-backend-1   172.25.0.1 -<br/>* 200 -<br/>ddri-genomics-mi-garden_dev-8073b1a5d2e4-backend-1   172.25.0.1 -<br/>* 200 -<br/>ddri-genomics-mi-garden_dev-8073b1a5d2e4-backend-1   172.25.0.1 -<br/>* 200 -<br/>ddri-genomics-mi-garden_dev-8073b1a5d2e4-backend-1   172.25.0.1 -<br/>* 200 -</pre>                                                                                                    |                                                                                                    |    |        |         |
| Sb5c0-f6a5-472b-8215-d67d3ede8a40/input/DRR035776_R2.fastq.gz         ddri-genomics-mi-garden_dev-8073b1a5d2e4-backend-1       172.25.0.1 -         * 200 -       172.25.0.1 -         * 200 -       172.25.0.1 -         * 200 -       172.25.0.1 -         * 200 -       172.25.0.1 -         * 200 -       172.25.0.1 -         * 200 -       172.25.0.1 -         * 200 -       172.25.0.1 -         * 200 -       172.25.0.1 -                                                                                                    | -8215-d67d3ede0a40/input/DRR035775_R2.fastq.gz /home                                                       | /t | mp/res | eq_pbp, |
| dri-genomics-mi-garden_dev-8073b1a5d2e4-backend-1   172.25.0.1 -<br>200 -<br>dri-genomics-mi-garden_dev-8073b1a5d2e4-backend-1   172.25.0.1 -<br>200 -<br>dri-genomics-mi-garden_dev-8073b1a5d2e4-backend-1   172.25.0.1 -<br>200 -<br>dri-genomics-mi-garden_dev-8073b1a5d2e4-backend-1   172.25.0.1 -                                                                                                    |                                                                                                    |    |        |         |
| * 200 -<br>dri-genomics-mi-garden_dev-8073b1a5d2e4-backend-1   172.25.0.1 -<br>* 200 -<br>dri-genomics-mi-garden_dev-8073b1a5d2e4-backend-1   172.25.0.1 -                                                                                                    | dri-genomics-mi-garden_dev-8073b1a5d2e4-backend-1                                                          |    |        |         |
| * 200 -<br>dri-genomics-mi-garden_dev-8073b1a5d2e4-backend-1   172.25.0.1 -                                                                                                    | dri-genomics-mi-garden_dev-8073b1a5d2e4-backend-1<br>* 200 -                                               |    | 172.25 | 5.0.1 - |
|                                                                                                    | dri-genomics-mi-garden_dev-8073b1a5d2e4-backend-1<br>* 200 -                                               |    | 172.25 | 5.0.1 - |
|                                                                                                    |                                                                                                    | I  | 172.25 | 5.8.1 - |

#### Docker desktop

| Deelve Deaktop Upcale to lotaat                                                                  | O <sub>c</sub> Search for local and namete images, containers,                                                                                                    | and more Ctd+K                                                                                                    | 4 0 (Spin 🖯 -                                                                                                    |
|--------------------------------------------------------------------------------------------------|----------------------------------------------------------------------------------------------------|----------------------------------------------------------------------------------------------------|----------------------------------------------------------------------------------------------------|
| Containers                                                                                       | kdri-genomics-mi-garden_dev-8073b1a5d2e4<br>CWserVenWpydepOreceWathwiseControl CATCER Over CATCER<br>CWserVenWpydepOreceWathwiseControl CATCER Over CATCER<br>CWserVenWathwiseControl CatCeR                                                                                                    | 10 eMwala ya na nizo na gunda ulazo 30746 (abd2e4 (2                                                                                                    | Note generative an gendancies 607651 🕨                                                                                                    |
| mages     Volumes     Our Environments ere     Learning Conter     Entensions     And Detensions | <ul> <li>addr-partonica mi-gan.</li> <li>bdi conomica mi-gan.</li> <li>bdi conomica mi-gan.</li> <li>bdi conomica mi-gan.</li> <li>c, py : f domando di conomica di conomica d</li></ul> | <pre>kori-generics.wi-gender dev-0072biaSclevier<br/>int HTTP(1,17,2000 -<br/>hert generics.wi-gender_dev-0072biaSclevier<br/>tab HTTP(1,17,2000 -<br/>kori-generics.wi-gender_dev-0072biaSclevier<br/>kori-generics.wi-gender_dev-0072biaSclevier<br/>tab HTTP(1,17,2000 -<br/>hert rgenerics.wi-gender_dev-0072biaSclevier<br/>ab HTTP(1,17,2000 -<br/>hert rgenerics.wi-gender.dev-0072biaSclevier<br/>ab HTTP(1,17,2000 - dev.0072biaSclevier)</pre> | <pre>//f45240-f25.4715.4715.45742000044<br/>wipit-0_/non-(grount/Solers) isour<br/>soft-o_/non-(grount/Solers) isour<br/>soft-openfilesection<br/>indication isource in the soft-<br/>indication isource in the soft-<br/>headenth.   12024741 2004120]<br/>headenth.   12024741 2004120]<br/>headenth.   12024741 2004120]<br/>estimation isource in the soft-<br/>headenth.   12024741 2004120]<br/>estimation isource in the soft-<br/>headenth.   120245.0.1 - (11/30)<br/>headenth.   12025.0.1 - (11/30)<br/>headenth.   12025.0.1 - (11/30)<br/>headenth.   12025.0.1 - (11/30)<br/>headenth.   12025.0.1 - (11/30)<br/>headenth.   12025.0.1 - (11/30)<br/>headenth.   12025.0.1 - (11/30)<br/>headenth.   12025.0.1 - (11/30)<br/>headenth.   12025.0.1 - (11/30)<br/>headenth.   12025.0.1 - (11/30)</pre> |

#### **GARDEN Cloud**

If the analysis takes too long on your own PC, you can also use paid cloud services.

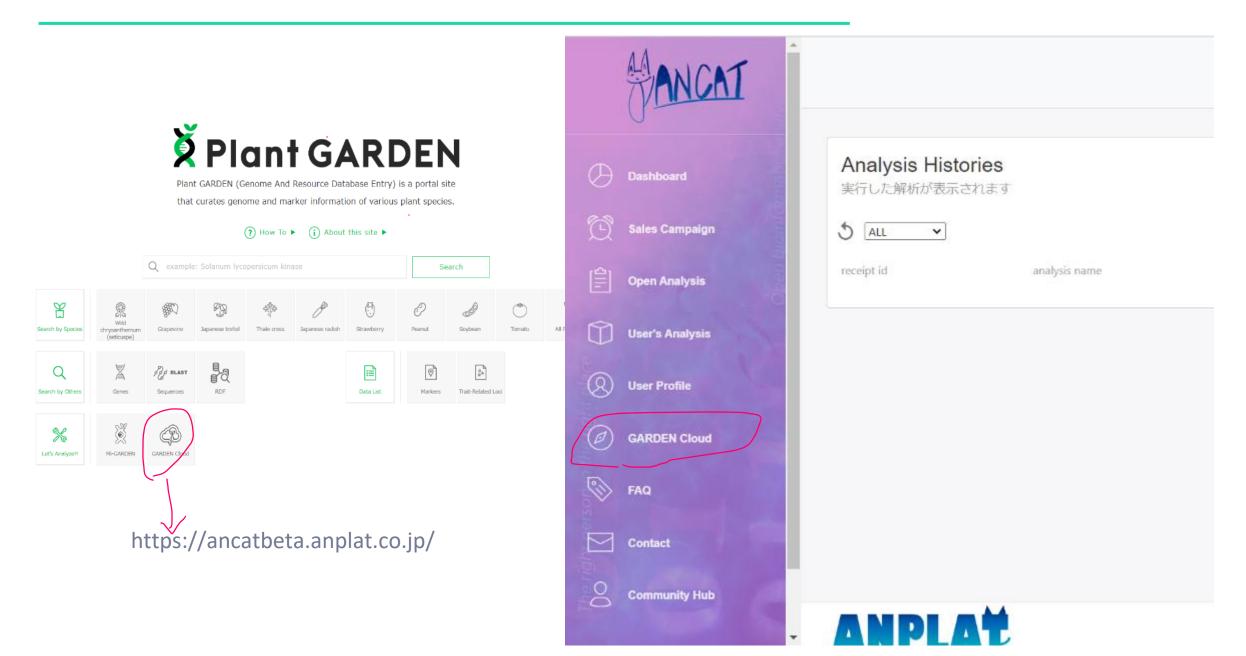

### **GARDEN Cloud**

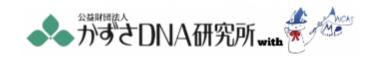

#### GARDEN Cloud 利用規約

本解析手法は、株式会社アンプラット(以下「アンプラット社」という。) が運営する生命科学データ解析プラットフォームサービス「ANCAT MarketPlace」(以下「本リービス」という。)を使用して提供される、公 益財団法人かずさDNA研究所が権利を有する解析手法です。公益財団法人か ずさDNA研究所(以下「当所」という。)は、本解析手法の利用を希望する ユーザーに対し、以下の条件で利用を許諾します。ユーザーは、本ライセン スに同意したうえで、本解析手法の利用を中し込むものとします。

 第1条(解析于法の利用) ユーザーは、木解析于法を次の各号に定める 範囲において利用することができます。

○ (1) 解析手法の名称、目的、内容その他当所が指定する項目の閲覧
 ○ (2) 次条に定める解析実行

第2条(解析実行)

Disagree Agree

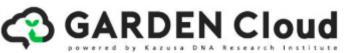

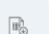

**SNPWorkFlow** 

 $\times$ 

A workflow for SNP detection using cutadapt for quality control, bwa for mapping and gatk for SNP detection. Use a reference genome sequences registered in Plant GARDEN as references.

クオリティコントロールにcutadapt、mappingにbwa、変異検出にgatkを用いてSNP検出を行うワークフロー。Plant GARDENに登録され ているゲノムをリファレンスとして変異解析が可能。

¥5500~

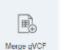

A tool to merge multiple gVCF files created for genome sequences registered in Plant GARDEN. Multiple VCF files created on an identical genome sequence can also be merged.

Plant GARDENに登録されているゲノム配列に対して作成した複数のgVCFファイルを1つに統合する。同一のゲノム配列上に対して作成 された複数のVCFファイルの統合も行うことができる。

¥1100~

Link to download page for analysis tool used in local PC such as Mi-GARDEN

Plant GARDENで配布されているLocalで解析を行うツール群のダウンロードページ。Mi-GARDENなどのダウンロードが可能。

K Let's Analyze!!

#### **Price for SNP Detection**

## SNPWorkflow

## **Price list**

| upload data size | prices include tax                 | run time prediction |
|------------------|------------------------------------|---------------------|
| ~ 10GB           | ¥5500                              | ~ 1 day             |
| ~ 10GB with BAM  | ¥6050                              | ~ 1 day             |
| ~ 50GB           | ¥33000                             | ~ 3 days            |
| ~ 50GB with BAM  | ¥38500                             | ~ 3 days            |
| ~ 100GB          | ¥88000                             | ~ 7 days            |
| ~ 100GB with BAM | ¥98600                             | ~ 7 days            |
| more than 100GB  | Please consult with us separately. | -                   |

If the analysis is taking longer than expected run time, the analysis may have failed, so please contact us via chat.